# **Variant calling** in NGS experiments

Jorge Jiménez jjimeneza@cipf.es BIER CIBERER Genomics Department Centro de Investigacion Principe Felipe (CIPF) (Valencia, Spain)

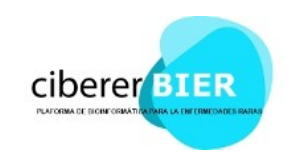

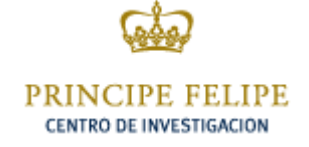

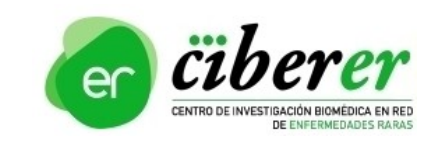

1

- 1. NGS workflow
- 2. Variant calling
- 3. Methods for calling
- 4. SNV and indel calling
- 5. VCF format
- 6. Missing values
- 7. Annotation
- 8. Databases

#### Where we are?

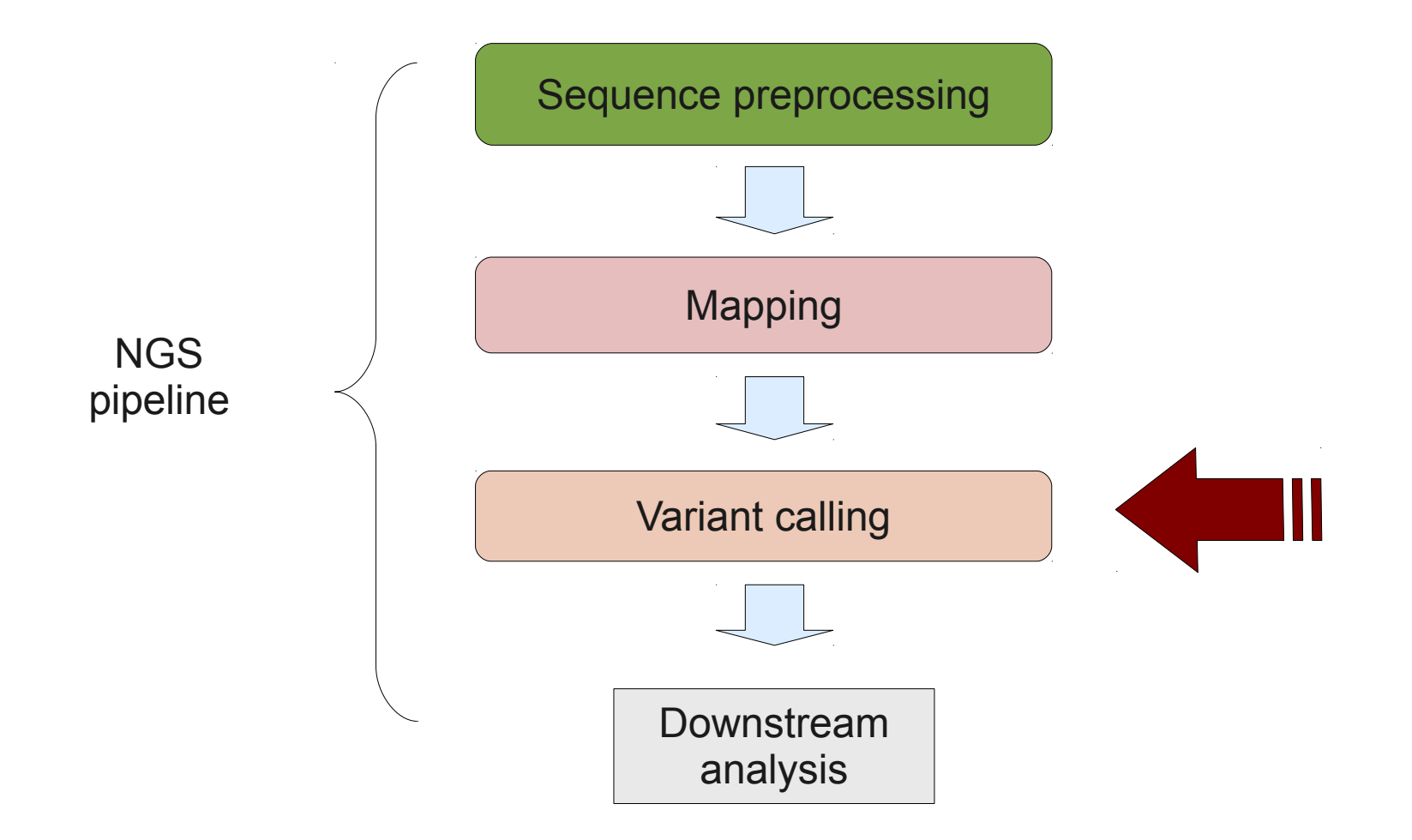

### What is variant calling?

### Finding A Needle In The Haystack?

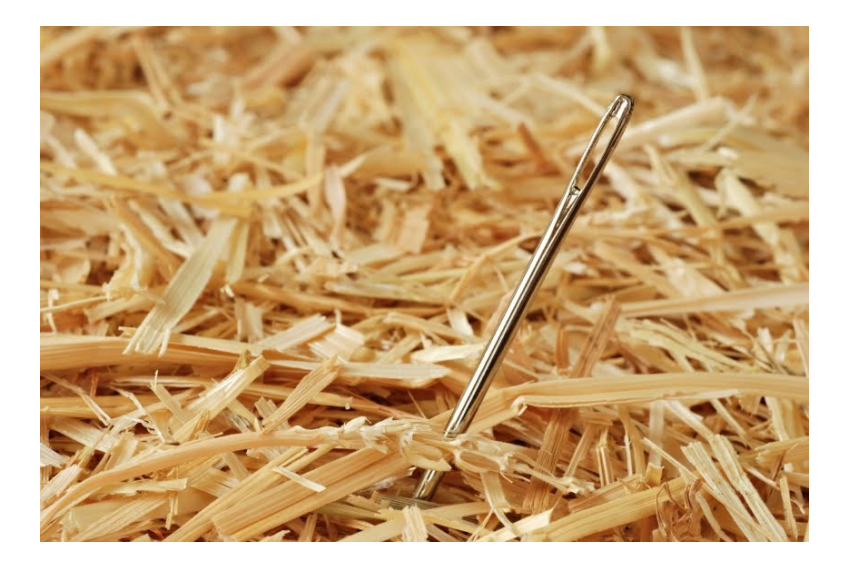

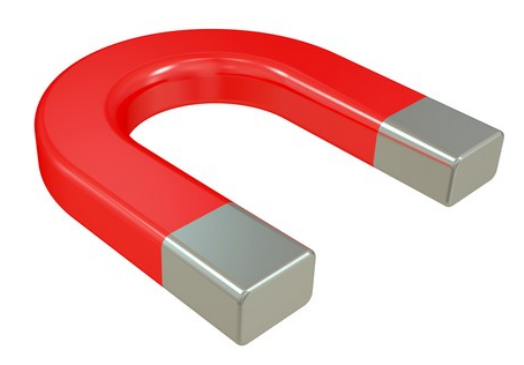

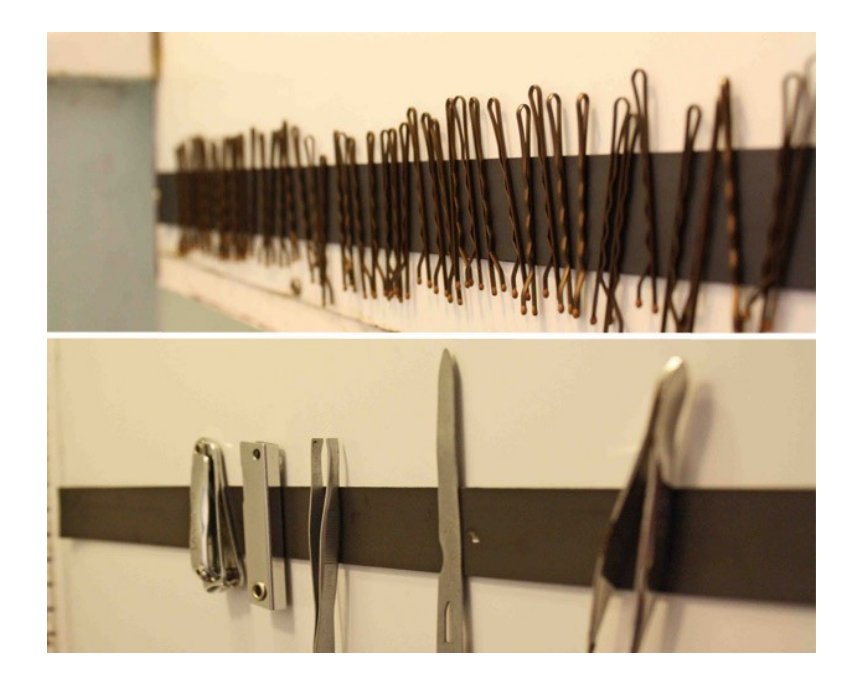

# Variant types

**SNV**: Single nucleotide variant.

**Indel**: small insertion/deletion variant.

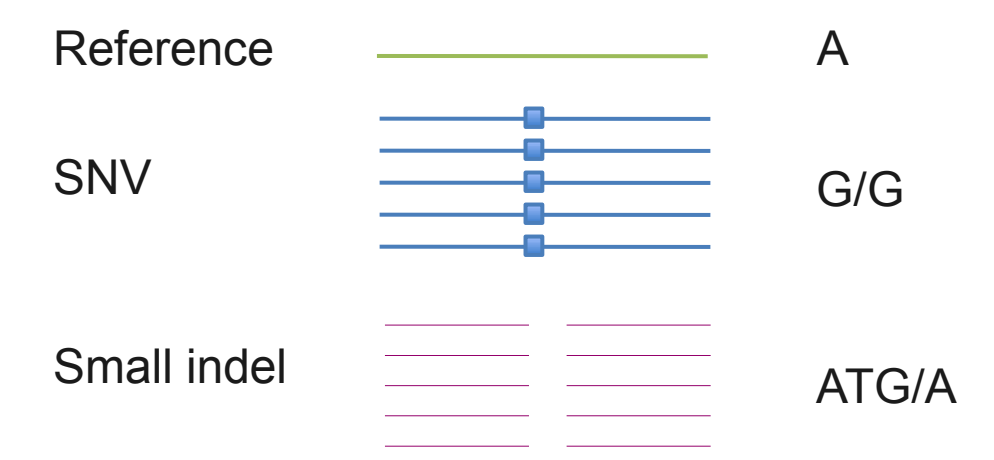

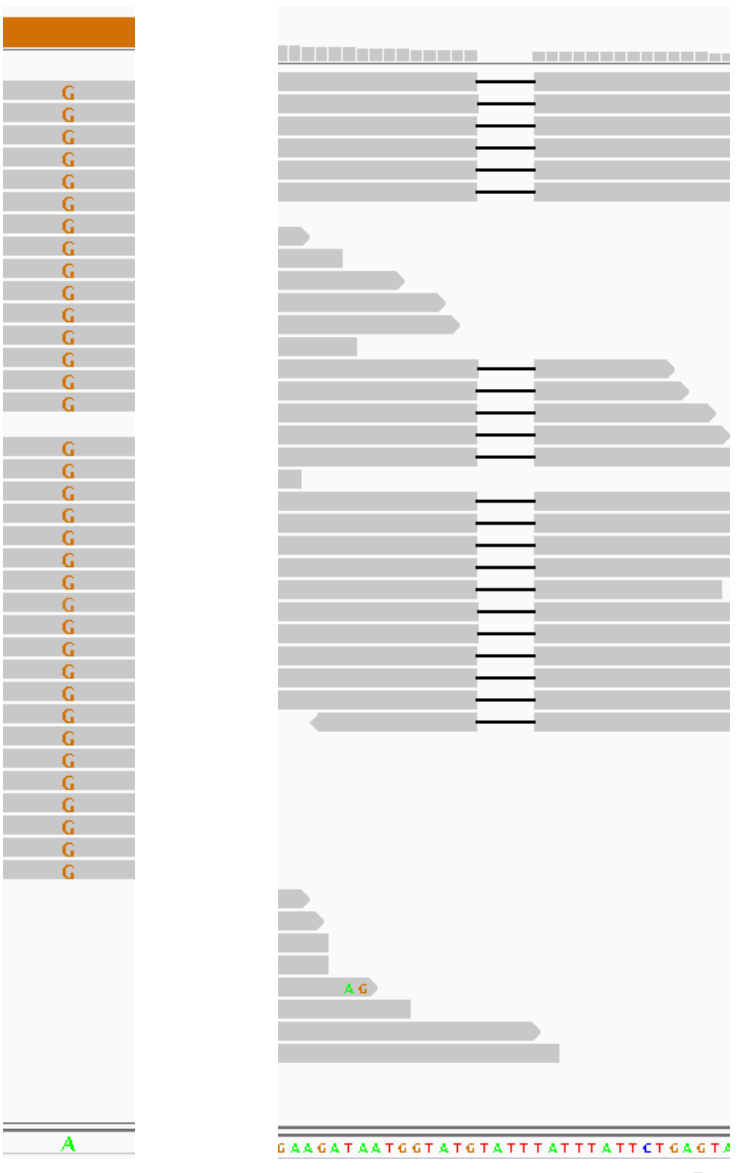

#### **Phred Quality score:**

 $Q_{\text{Phred}} = -10 \log_{10} P(\text{error}).$ 

A score of 20 corresponds to 1% error rate in base calling

**Variant calling:** positions with at least one of the bases differs from reference.

**Genotype calling:** Process of determining the genotype of each variant.

#### **Importance of base quality recalibration:**

Obtaining well-calibrated quality scores is important, as SNP and genotype calling at a specific position in the genome depends on both the base calls and the per-base quality scores of the reads overlapping the position.

#### **Early methods:**

Counting the number of times each allele is observed.

#### **Probabilistic methods:**

They compute **genotype likelihood**.

Advantages:

- Provide statistical measures of uncertainty.
- Lead to higher accuracy of genotype calling.
- Provide a natural framework for incorporating information: AF, LD.

# Calling algorithms

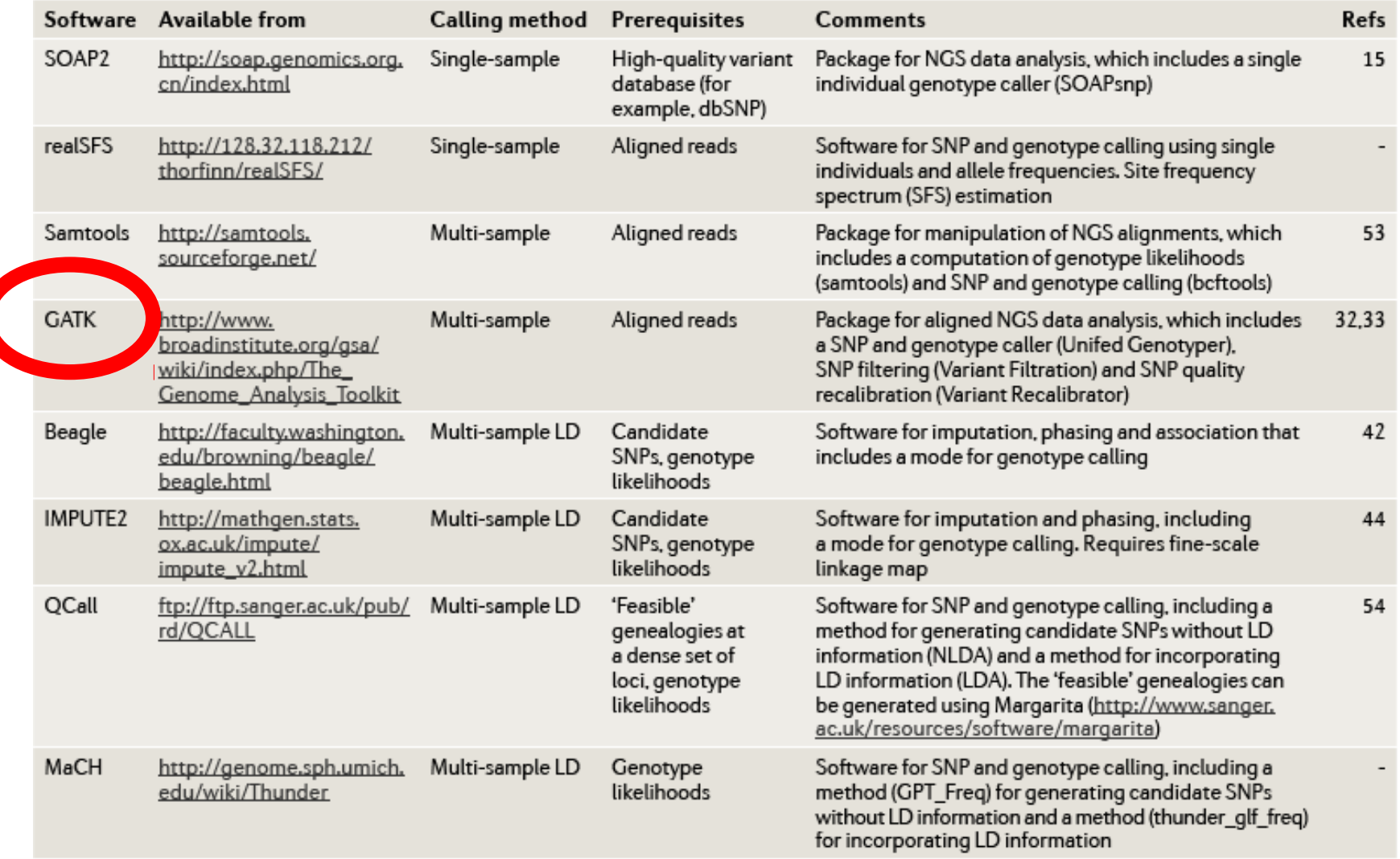

A more complete list is available from http://seqanswers.com/wiki/Software/list. LD, linkage disequilibrium; NGS, next-generation sequencing.

Nielsen R, Paul JS, Albrechtsen A, Song YS. Genotype and SNP calling from next-generation sequencing data. Nat Rev Genet. 2011 Jun;12(6):443-51. Review. PubMed PMID: 21587300.

- Probabilistic method: Bayesian estimation of the most likely genotype.
- Calculates many parameters for each position of the genome.
- SNP and indel calling.
- Used in many NGS projects, including the 1000 Genomes Project, The Cancer Genome Atlas, etc.
- Base quality recalibration.
- Uses standard input and output files.
- Many tools for manage VCF files.
- Many available softwares like dindel, samtools, frebayes, ...
- Sequence aligners are often unable to perfectly map reads containing insertions or deletions.
- Indel-containing reads can be either less unmapped or arranged in gapless alignments.
- Mismatches in a particular read can interfere with the gap.
- Indel detection becomes difficult with so many missing reads.
- Artifacts introduced by the gapless alignments cause the appearance of false positive SNPs (usually in clusters)  $\rightarrow$  Local realignment

**GATK**

Local realignment of all reads at a specific location simultaneously to minimize mismatches to the reference genome

Reduces erroneous SNPs refines location of INDELS

DePristo MA, et al. A framework for variation discovery and genotyping using next-generation DNA sequencing data. Nat Genet. 2011 May;43(5):491-8. PMID: 21478889

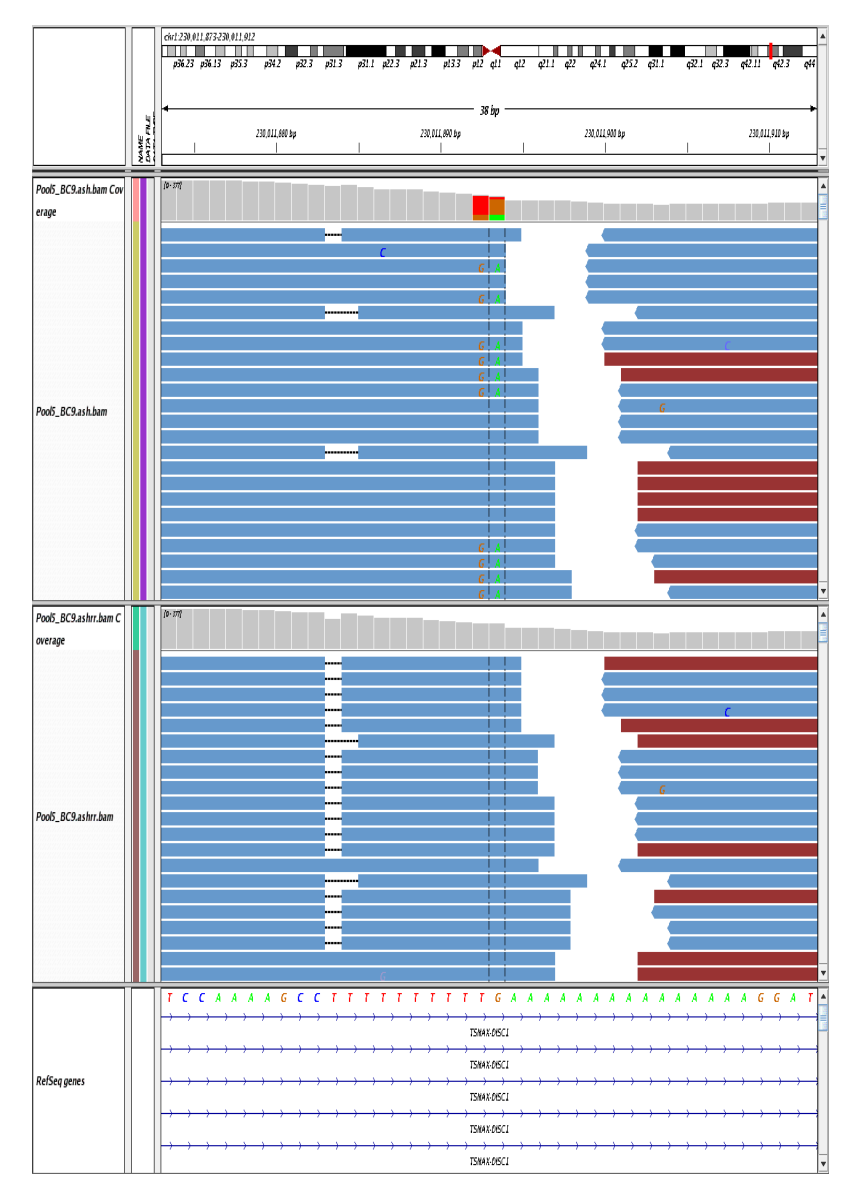

11

We want to know the genotype of all the bases of the exome.

Calling:

- SNVs + all sites of capture kit

- indels

Two types of missing values:

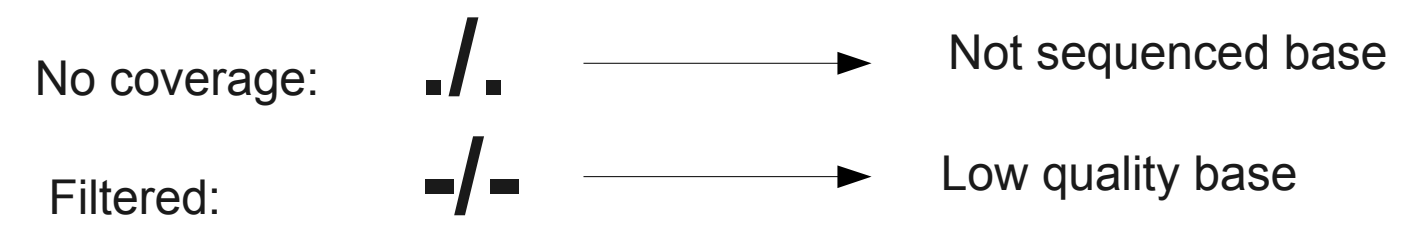

We do not know the genotype of these bases

# Missing values

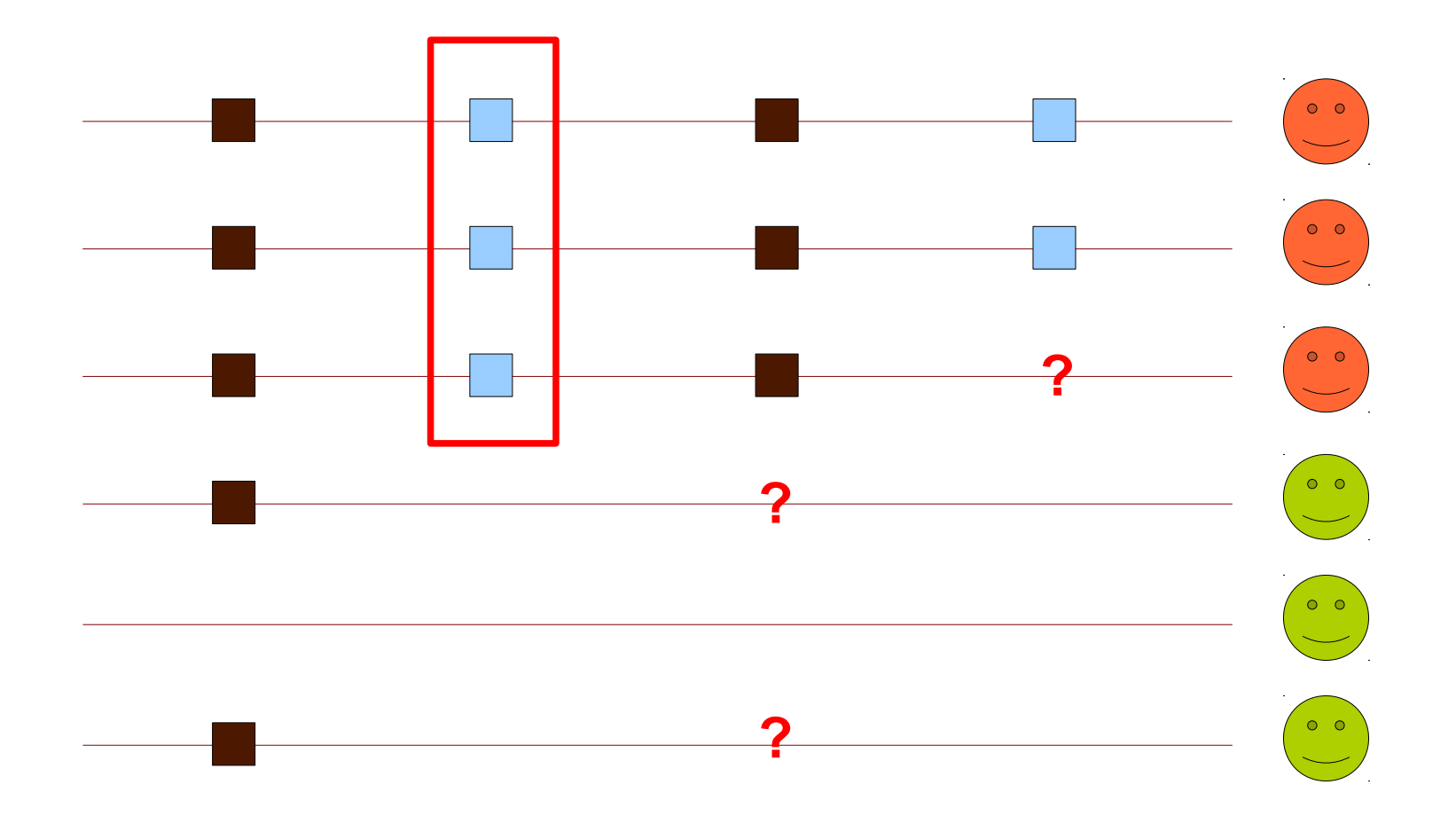

### False positives and negatives

#### **FALSE POSITIVES:**

**Error rate:** 1/10,000 bases

False positives can be decreased by increasing the number of control and cases samples.

Genes: MUC4, MUC16, ORF, ...

#### **FALSE NEGATIVES:**

Variants not sequenced  $\rightarrow$  missing values

Errors in variants

# VCF format

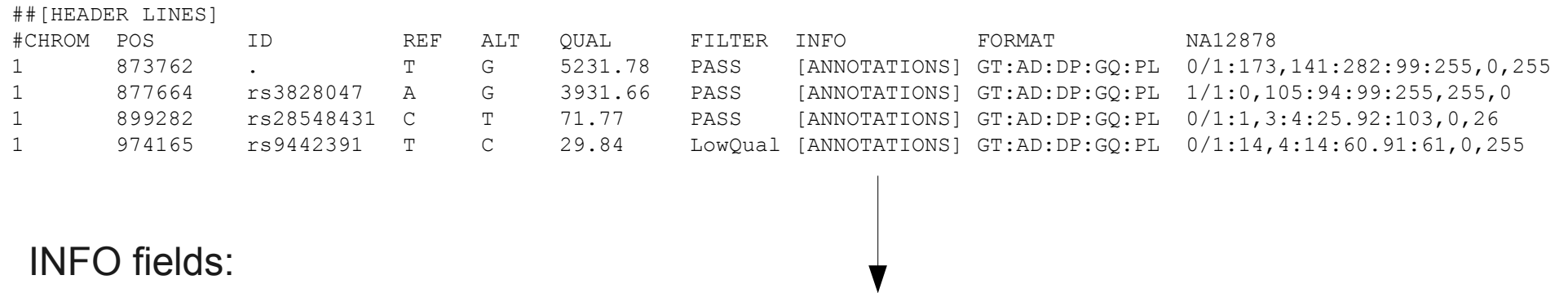

AC=1;AF=0.50;AN=2;DP=315;Dels=0.00;HRun=2;HaplotypeScore=15.11;MQ=91.05;MQ0=15;QD=16.61;SB=-1533.02;VQSLOD=-1.5473

**QD**: QualByDepth. Variant confidence. Low scores are indicative of false positives calls and artifacts.

**ReadPosRankSum**: Mann-Whitney Rank Sum Test for the distance from the end of the read for reads with the alternate allele.

**FS:** Fisher's Exact Test to detect strand bias.

**MQ:** Root Mean Square of the mapping quality of the reads across all samples.

**HaplotypeScore**: Consistency of the site with two (and only two) segregating haplotypes.

**MQRankSum**: Mann-Whitney Rank Sum Test for mapping qualities.

More info: [http://www.broadinstitute.org/gsa/wiki/index.php/Understanding\\_the\\_Unified\\_Genotyper%27s\\_VCF\\_files](http://www.broadinstitute.org/gsa/wiki/index.php/Understanding_the_Unified_Genotyper%27s_VCF_files)

### Filtering SNVs and indels

Filtering parameters for SNVs and indels are different.

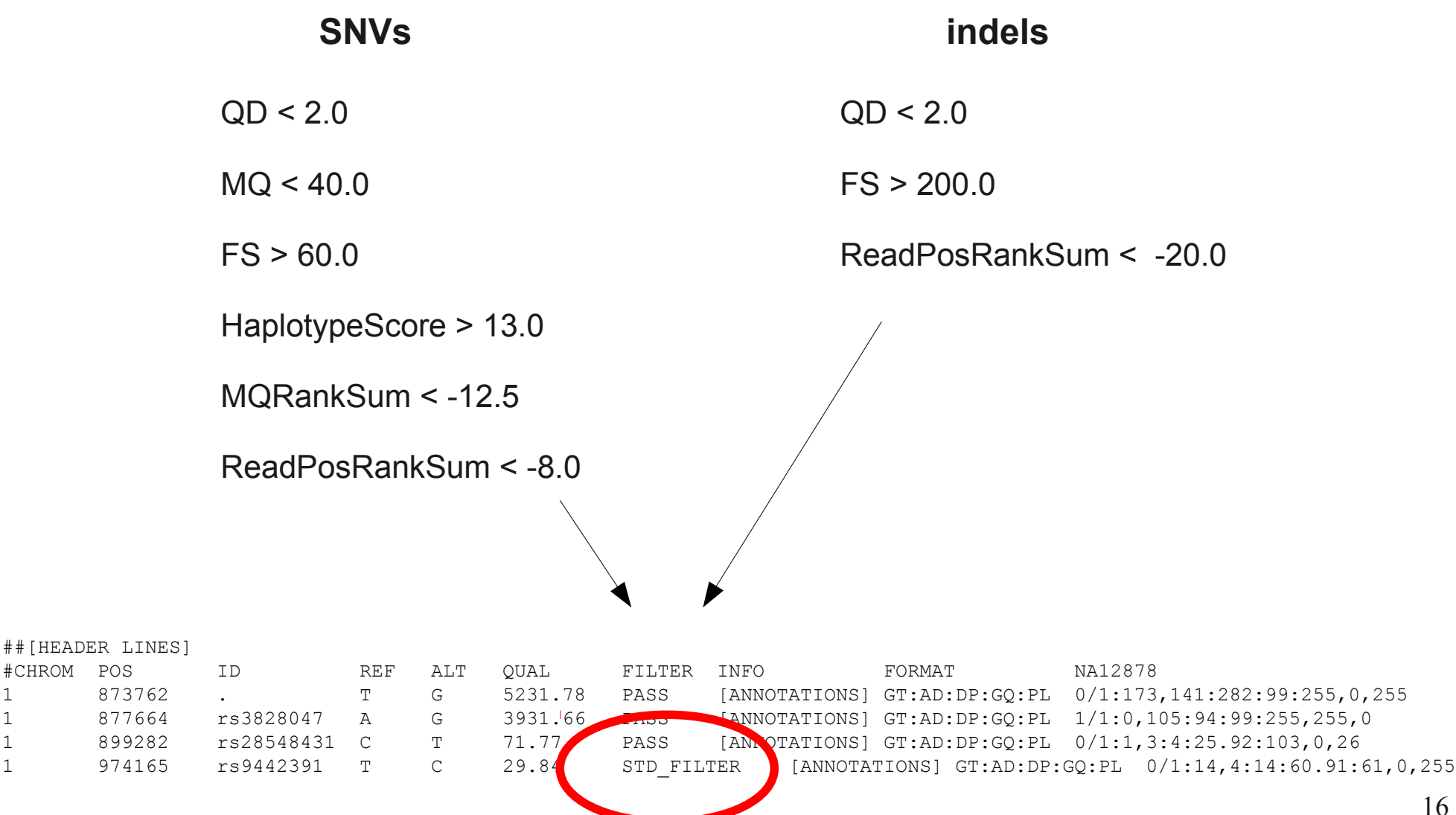

 $\blacksquare$ 

#### Some statistics: reference positions

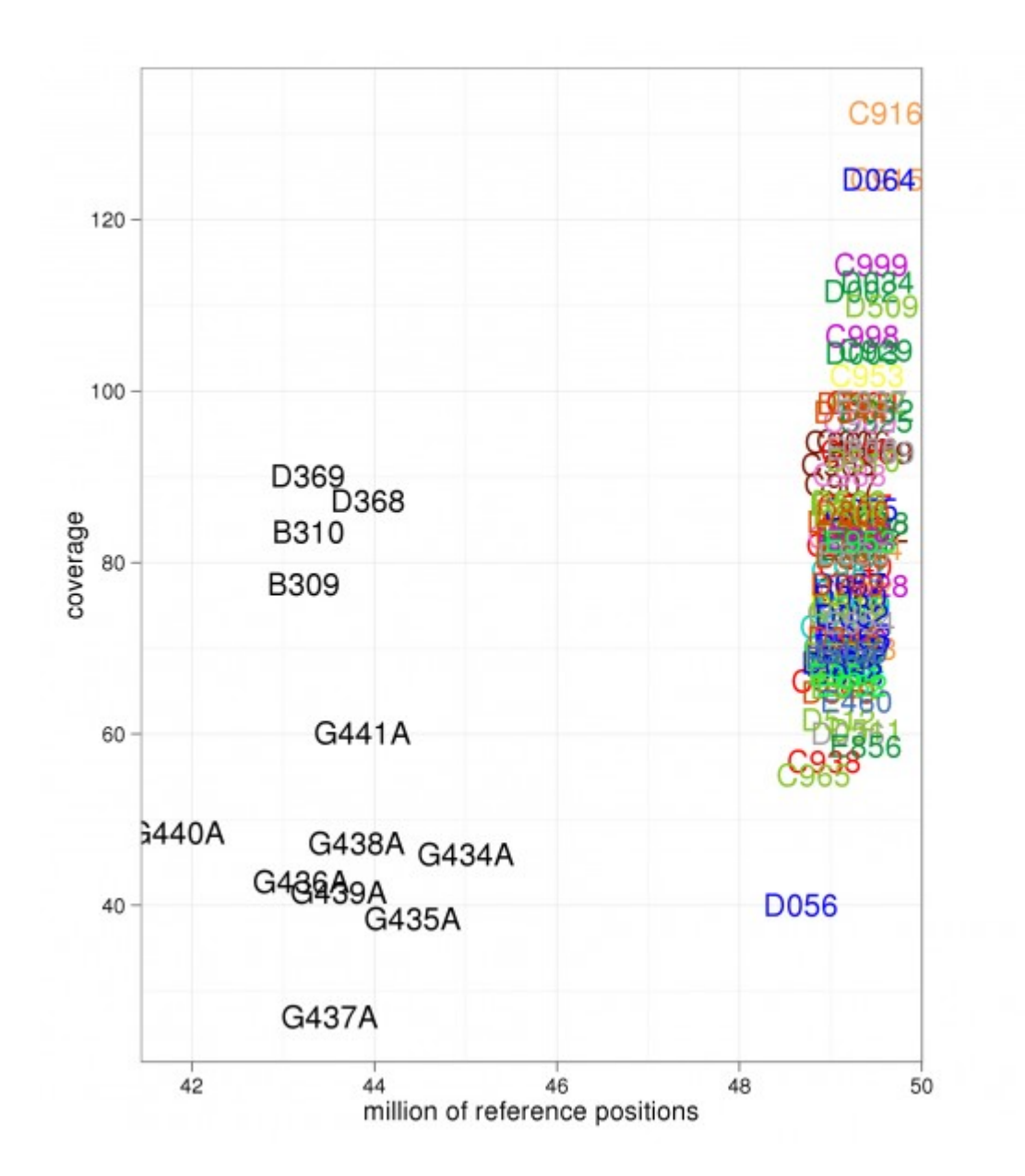

#### Some statistics: missing positions

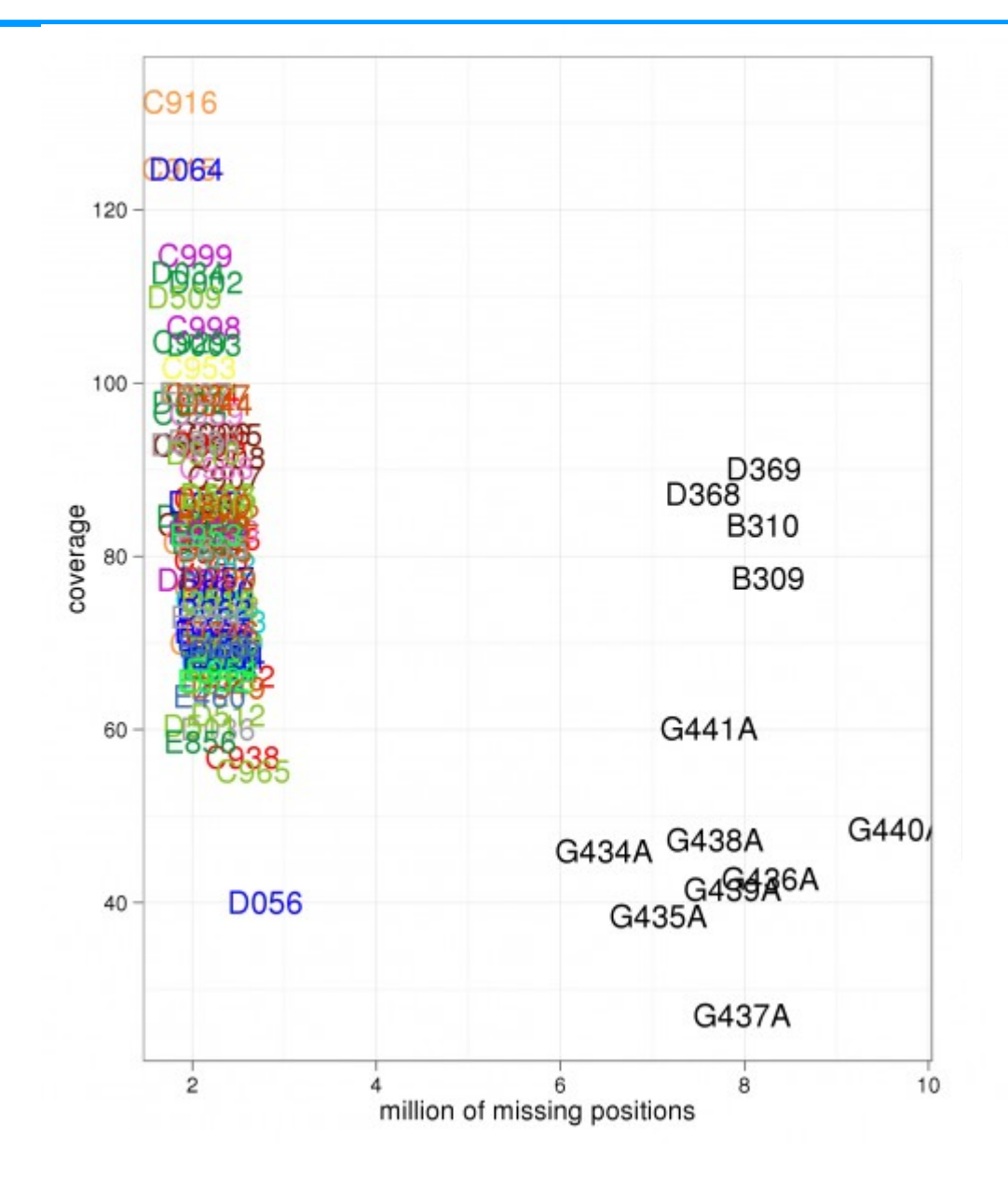

### Some statistics: variant positions

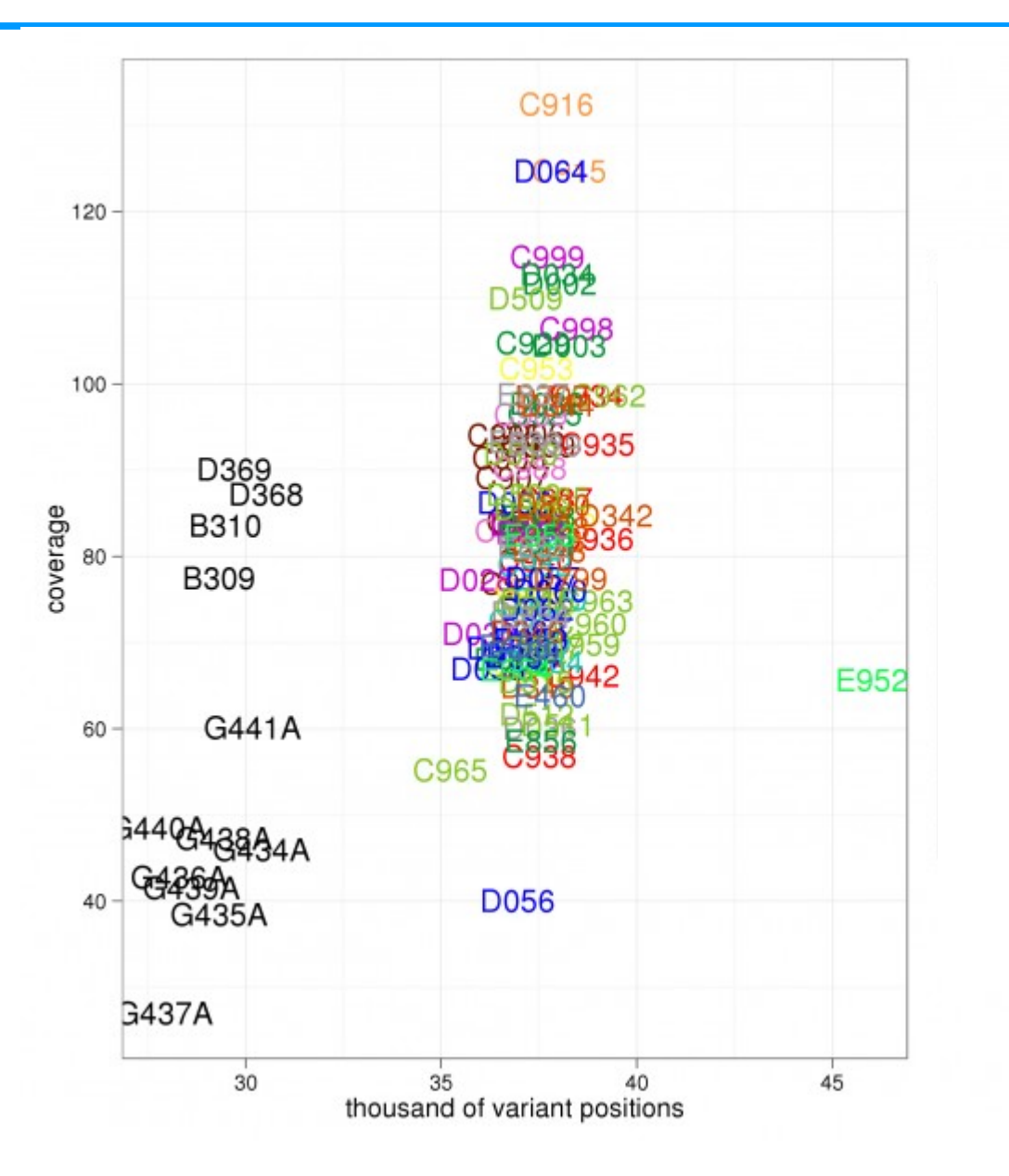

#### **Definition:**

An annotation is a note added by way of explanation or commentary.

#### **Annotation of the variants:**

- $-$  gene  $\rightarrow$  RefSeq
- consequence type.
- dbSNP version 135.
- alelle frequency of alternative allele in 1000 genomes project.
- alelle frequency of alternative allele in NHLBI GO Exome Sequencing Project.
- PolyPhen.
- SIFT.
- conservation.
- disease associated to the variant.
- associated disease to the gene.
- GO terms.

### Variant

Medina I, De Maria A, Bleda M, et al. "VARIANT: Command Line, Web service and Web interface for fast and accurate functional characterization of variants found by Next-Generation Sequencing." Nucleic Acids Res.. 2012;40(Web Server issue):W54-8.

- It can annotate single nucleotide variants (SNVs) and insertions/deletions.
- Very fast.
- web server.
- Input: VCF file.
- Annotation of all the transcripts.
- (...)

<http://variant.bioinfo.cipf.es/>

#### Annovar

Wang K, Li M, Hakonarson H. ANNOVAR: Functional annotation of genetic variants from next-generation sequencing data. Nucleic Acids Res. 2010 Sep;38(16):e164.

- It can annotate single nucleotide variants (SNVs) and insertions/deletions.
- Gene-based, region-based and filter-based annotation of genetic variants.
- Versatile annotator: custom annotations.
- Only print the worst consequence.

frameshift substitution stopgain stoploss nonframeshift nonsynonymous SNV synonymous SNV unknown

http://www.openbioinformatics.org/annovar/

### Consequence type

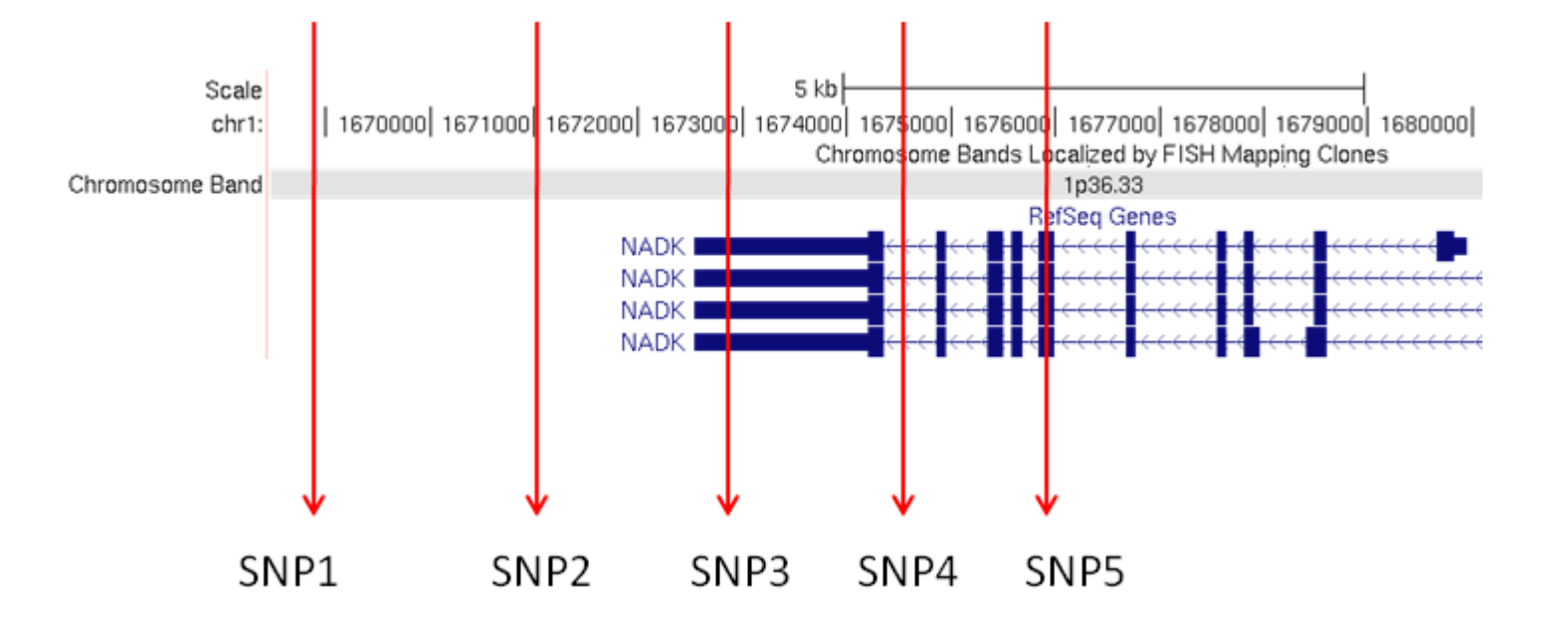

frameshift substitution stopgain stoploss nonframeshift nonsynonymous SNV synonymous SNV unknown

exonic splicing ncRNA UTR5 UTR3 intronic upstream downstream intergenic

# SIFT/PolyPhen

Assigns a "functional importance" score to SNV

#### **SIFT:**

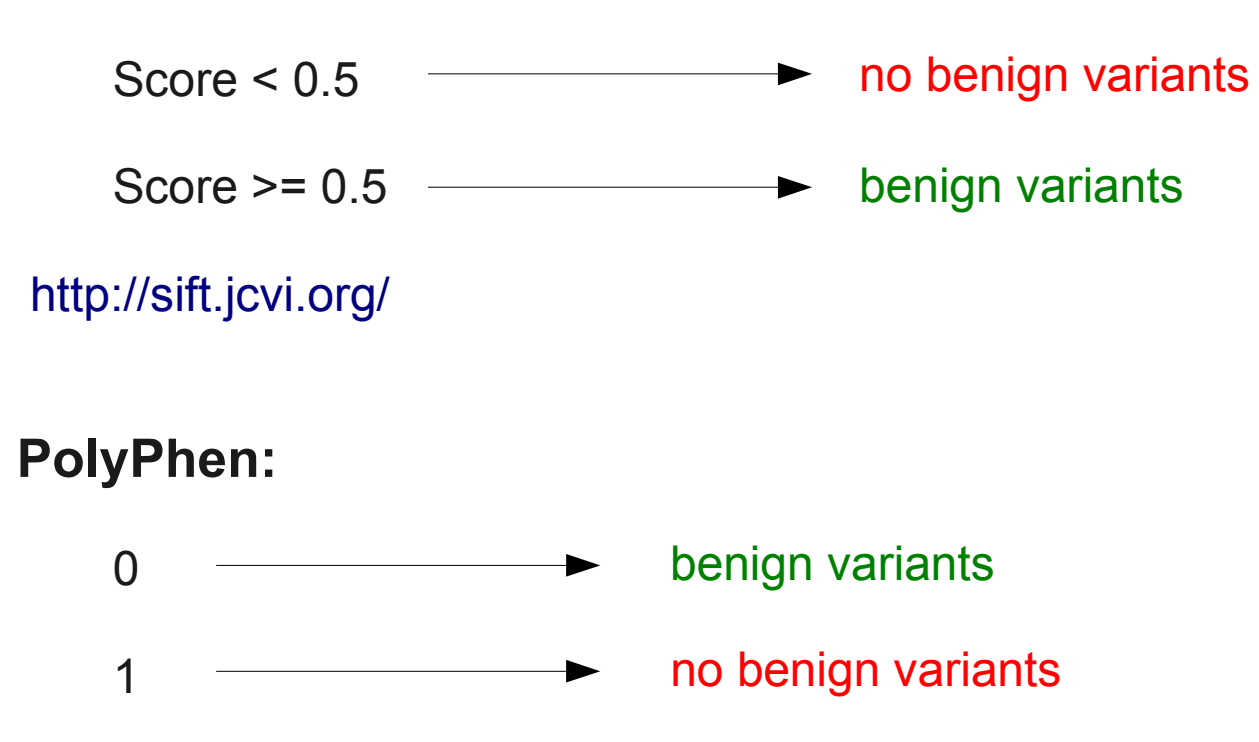

<http://genetics.bwh.harvard.edu/pph2/>

dbSNP

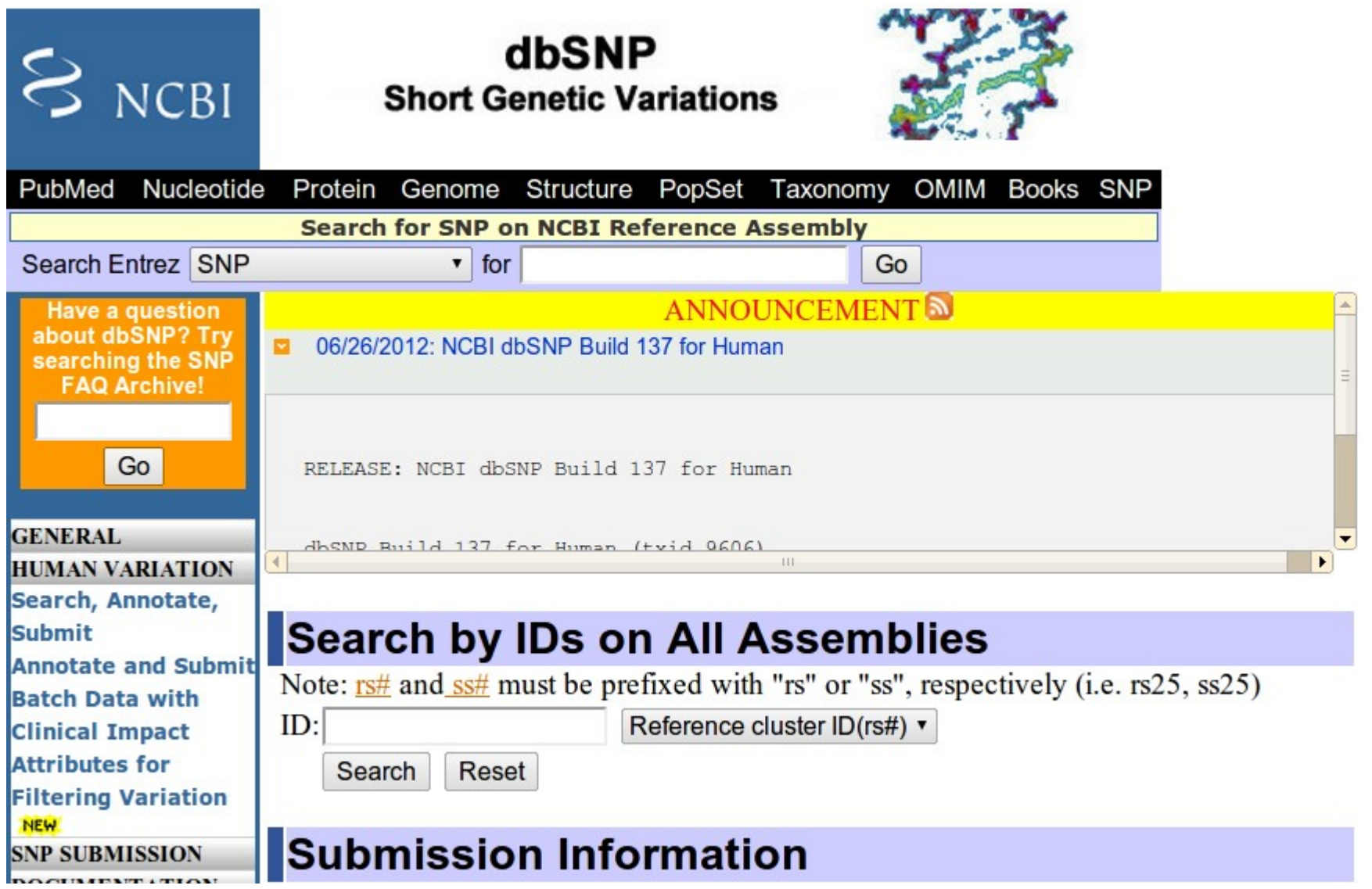

### 1000 genomes project

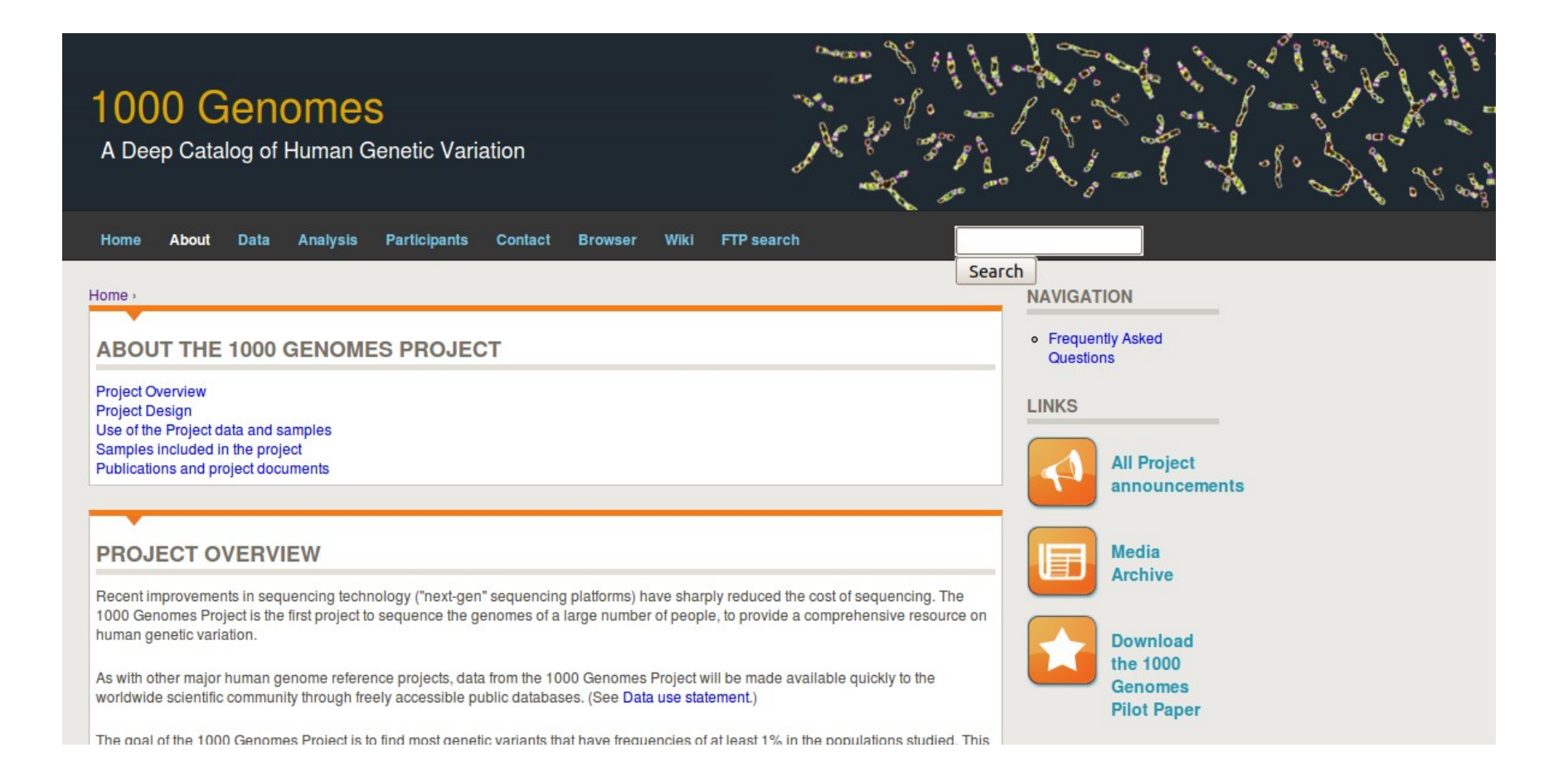

# NHLBI Exome Sequencing Project (ESP)

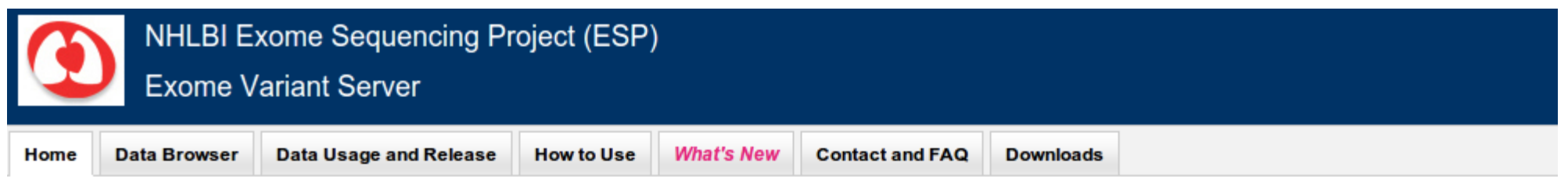

The goal of the NHLBI GO Exome Sequencing Project (ESP) is to discover novel genes and mechanisms contributing to heart, lung and blood disorders by pioneering the application of next-generation sequencing of the protein coding regions of the human genome across diverse, richly-phenotyped populations and to share these datasets and findings with the scientific community to extend and enrich the diagnosis, management and treatment of heart, lung and blood disorders.

The groups participating and collaborating in the NHLBI GO ESP include:

- Seattle GO University of Washington, Seattle, WA
- Broad GO Broad Institute of MIT and Harvard, Cambridge, MA
- WHISP GO Ohio State University Medical Center, Columbus, OH
- Lung GO University of Washington, Seattle, WA
- . WashU GO Washington University, St. Louis, MO
- Heart GO University of Virginia Health System, Charlottesville, VA
- ChargeS GO University of Texas Health Sciences Center at Houston

The group includes some of the largest well-phenotyped populations in the United States, representing more than 200,000 individuals altogether from the:

- Women's Health Initiative (WHI)
- Framingham Heart Study (FHS)
- Jackson Heart Study (JHS)
- Multi-Ethnic Study of Atherosclerosis (MESA)
- Atherosclerosis Risk in Communities (ARIC)

#### **- Decrease number of false positives**

Statistical analisys to detect errors

Statistical analysis to improve filters

- **Improve indel calling**
- **Improve annotation**
- **(...)**

#### Questions?

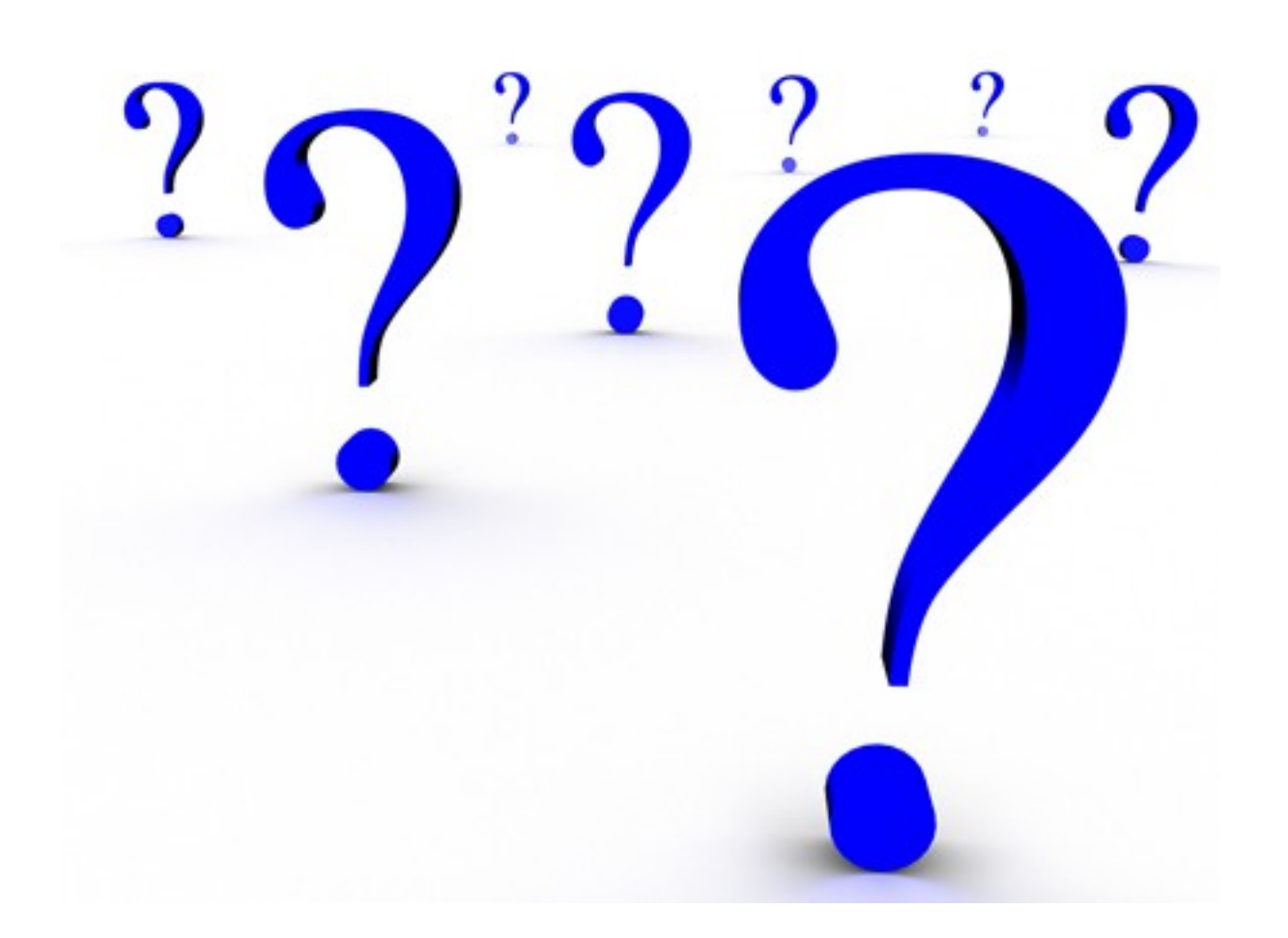